## SAP ABAP table CPET FORMGUIDS {CPE - GUIDs of the CPE Formula}

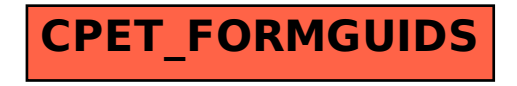